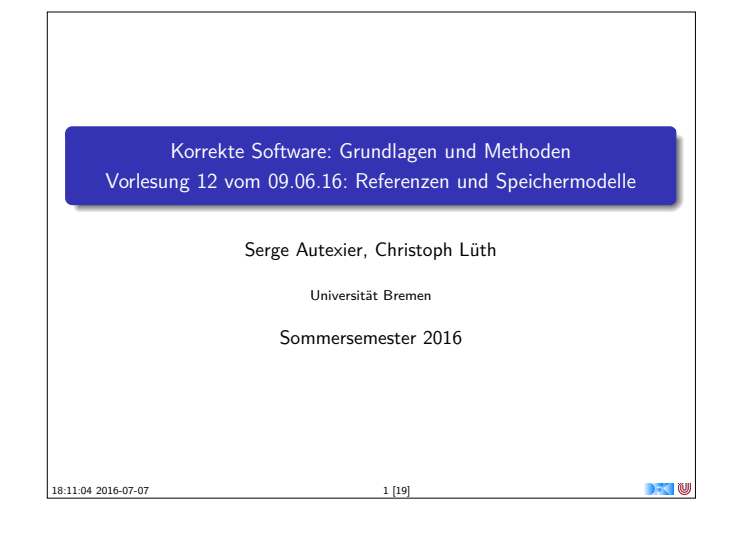

#### **Fahrplan**

- $\blacktriangleright$  Einführung
- ▶ Die Floyd-Hoare-Logik
- **Operationale Semantik**
- $\blacktriangleright$  Denotationale Semantik
- $\blacktriangleright$  Äquivalenz der Semantiken
- ▶ Verifikation: Vorwärts oder Rückwärts?
- Korrektheit des Hoare-Kalküls
- $\blacktriangleright$  Einführung in Isabelle/HOL
- <sup>I</sup> Weitere Datentypen: Strukturen und Felder
- ► Funktionen und Prozeduren
- Referenzen und Zeiger
- Frame Conditions & Modification Clauses
- $\blacktriangleright$  Ausblick und Rückblick

#### Korrekte Software 3 [19]

# **Refenzen in C**

- $\blacktriangleright$  Pointer in C ("pointer type"):
	- <sup>I</sup> Schwach getypt (**void** <sup>∗</sup> kompatibel mit allen Zeigertypen)
	- **Eingeschränkte Zeigerarithmetik (Addition, Subtraktion)**
	- $\blacktriangleright$  Felder werden durch Zeigerarithmetik implementiert
- $\blacktriangleright$  Pointer sind first-class-values
- ► C-Standard läßt das Speichermodell relativ offen
	- **F** Repräsentation von Objekten

Korrekte Software 5 [19]

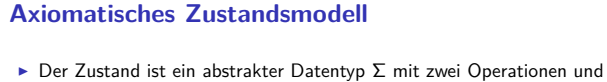

```
folgenden Gleichungen:
```
 $read \cdot \Sigma \rightarrow \text{Loc} \rightarrow \text{Val}$  $upd : \Sigma \to \mathsf{Loc} \to \mathsf{Val} \to \Sigma$ 

 $read(upd(\sigma, l, v), l) = v$  $l \neq m \longrightarrow \text{read}(\text{upd}(\sigma, l, v), m) = \text{read}(\sigma, m)$  $upd(upd(\sigma, l, v), l, w) = upd(\sigma, l, w)$  $l \neq m \longrightarrow \text{upd}(\text{upd}(\sigma, l, v), m, w) = \text{upd}(\text{upd}(\sigma, m, w), l, v)$ 

 $\triangleright$  Diese Gleichungen sind vollständig.

Korrekte Software 7 [19]

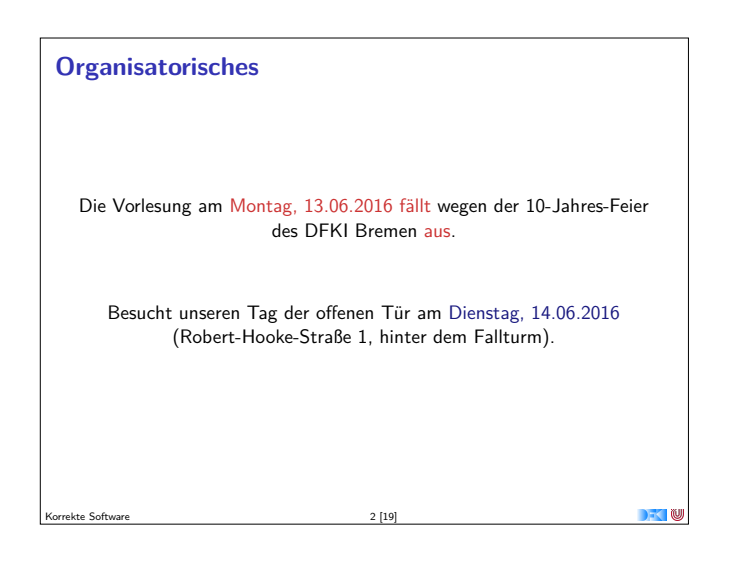

#### **Motivation**

- ▶ Bisher: Zustand ist Loc  $\rightarrow$  Val
	- **Loc** symbolische Zustände (Locations)
	- **Val** Basisdatentypen
- <sup>I</sup> Grenzen: keine Referenzen
	- $\triangleright$  Damit auch kein call by reference

Korrekte Software 4 [19]

- **Funktion können nur globale Seiteneffekte haben**
- ▶ Was wäre C ohne Pointer?

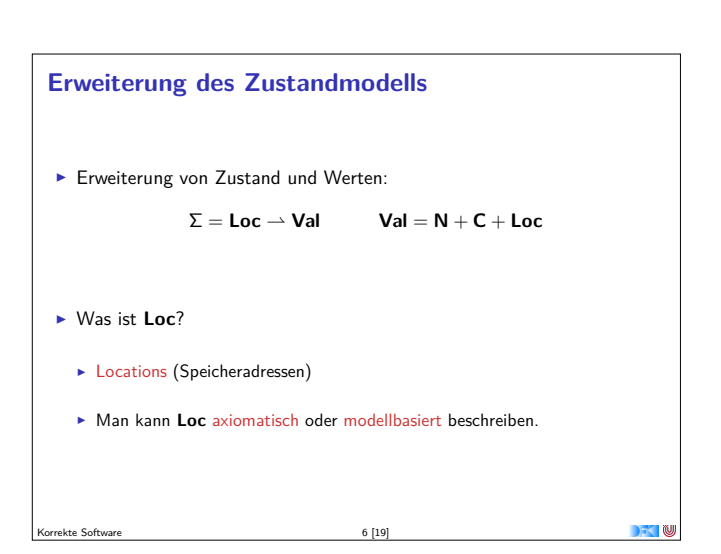

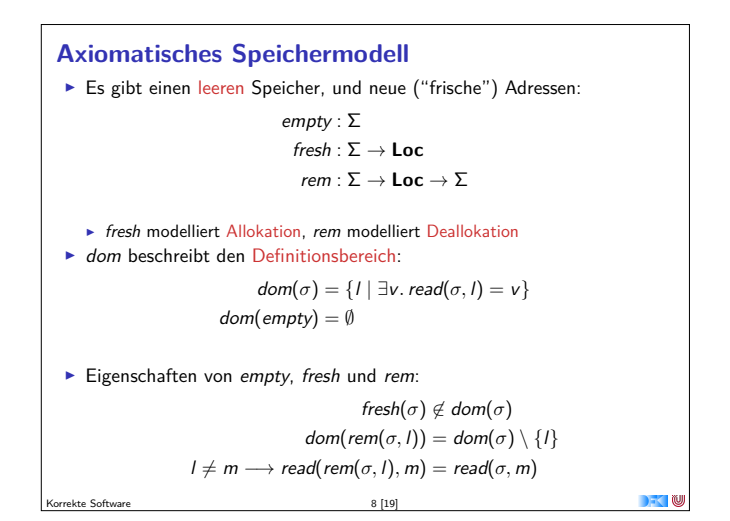

### **Zeigerarithmetik**

 $\blacktriangleright$  Erklärt noch keine Zeigerarithmetik — dazu:

$$
\mathit{add} : \mathbf{Loc} \to \mathbb{Z} \to \mathbf{Loc}
$$

▶ Wir betrachten keine Differenz von Zeigern

$$
add(I, 0) = I
$$
  

$$
add(add(I, a), b) = add(I, a + b)
$$

Korrekte Software 9 [19]

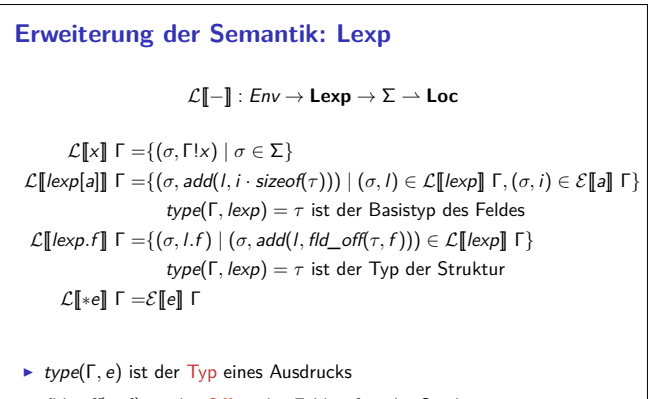

 $11$  [19]

<sup>I</sup> fld\_off(*τ,* <sup>f</sup> ) ist der Offset des Feldes <sup>f</sup> in der Struktur *<sup>τ</sup>* <sup>I</sup> sizeof(*<sup>τ</sup>* ) ist die Größe von Objekten des Typs *<sup>τ</sup>*

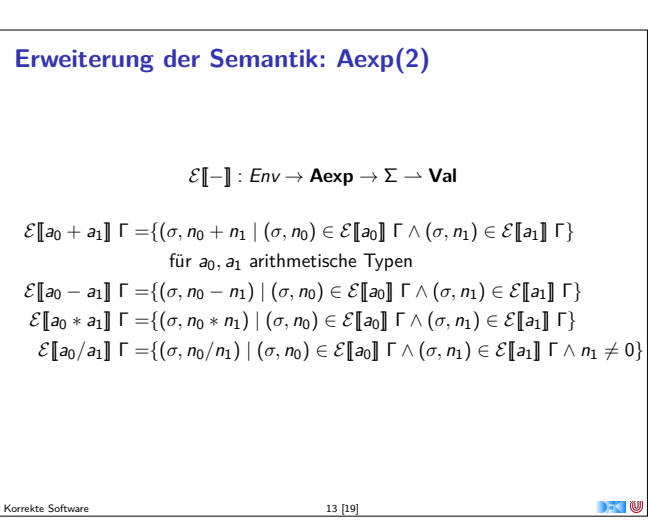

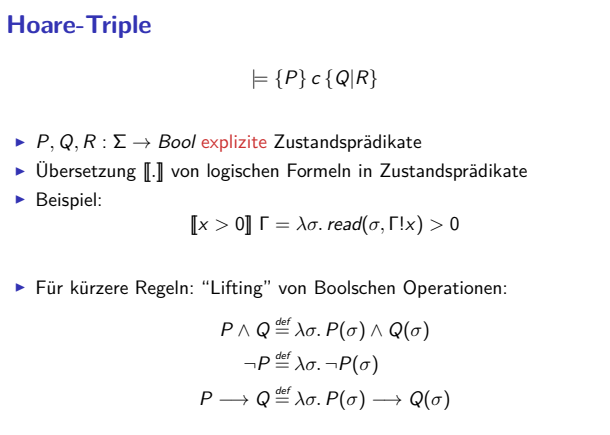

Korrekte Software 15 [19]

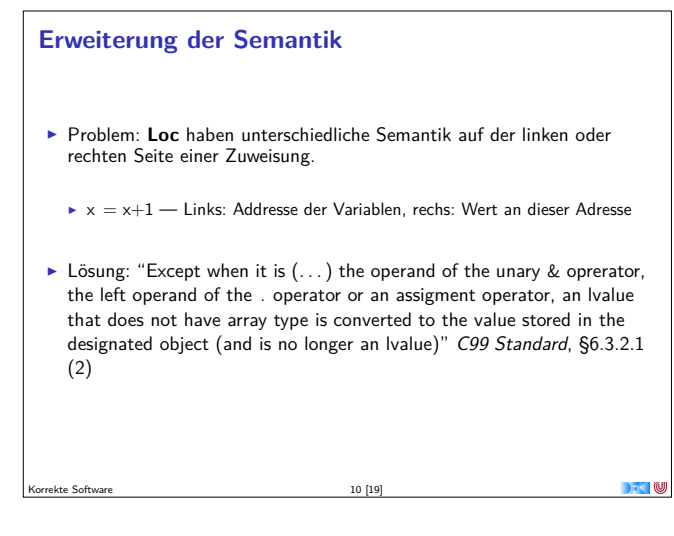

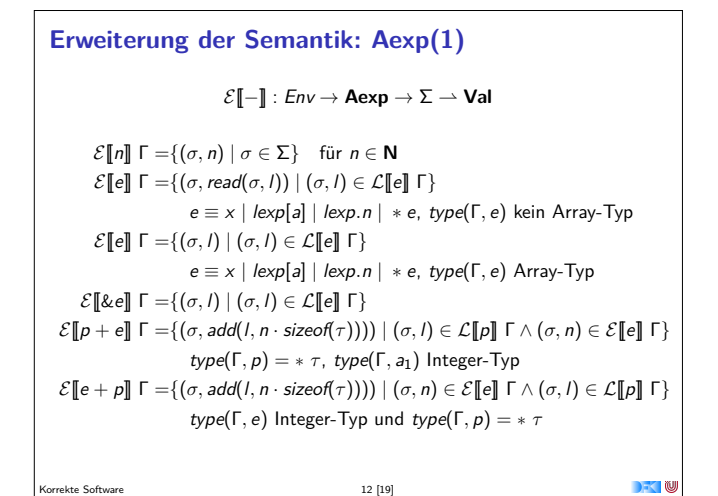

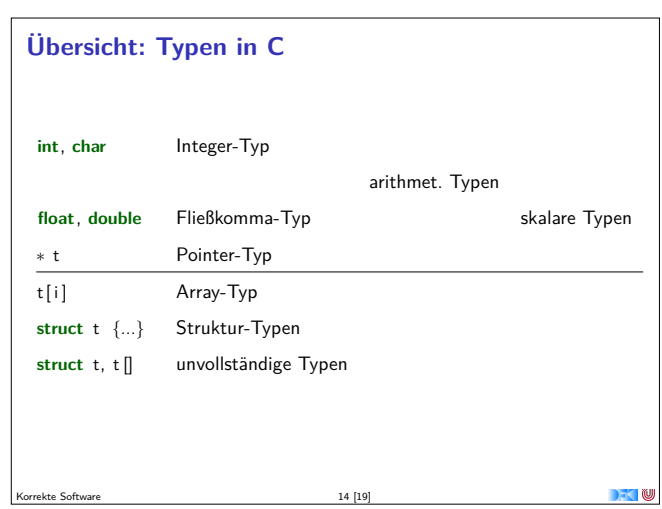

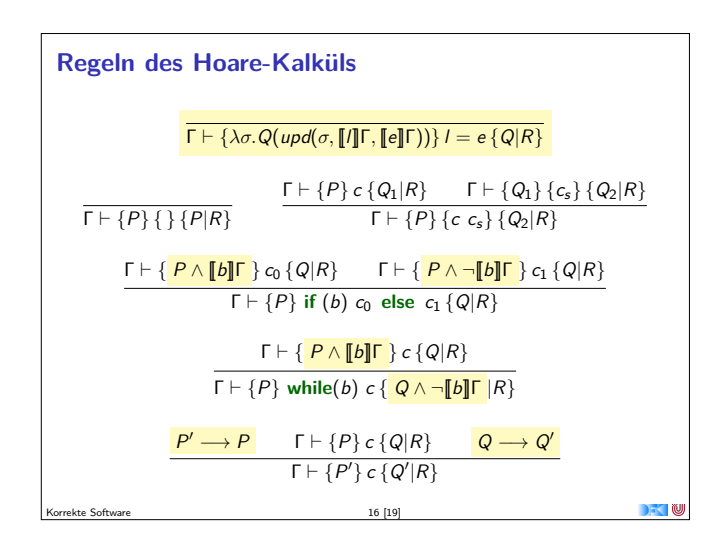

# **Ein kurzes Beispiel**

# **void** foo(){  $int x, y, *z;$  /\* Locations: I, m, n \*/  $/** \simeq real(upd(upd(s, n, 1), 1, 0),$  $read(upd(upd(s, n, 1), 1, 0), n), 5), 1) = 5 */$  $z=$  &x ;  $/** \s. read (upd(upd(s, 1, 0)),$ read (upd  $(s, 1, 0), n), 5), 1) = 5*/(3)$  $x= 0$  ;  $\gamma$   $\ast \ \ s$ . read (upd (s, read (s, n), 5), 1) = 5) \*/ (2)  $*z=5$  ;  $/** \simeq$  read (s, l) = 5 \*/ (1)  $\sqrt{*} * \ s$ . read (upd (s, m, read (s, l)), m) = 5 \*/  $y=x$ ;  $y^2$   $\downarrow$  ∗  $\searrow$  \s. read (s, m) = 5<br>  $\downarrow$  \*  $\searrow$  y = 5 } \*/

kte Software 17 [19]

**The Mill** 

#### **Zusammenfassung**

- ► Um Referenzen (Pointer) in C behandeln zu können, benötigen wir ein Zustandsmodell
- ► Referenzen werden zu Werten wie Zahlen oder Zeichen.
	- $\triangleright$  Arrays und Strukturen sind keine first-class values.
	- Großes Problem: aliasing
- **Erweiterung der Semantik und der Hoare-Tripel nötig:** 
	- $\triangleright$  Vor/Nachbedingungen werden zu Zustandsprädikaten.
	- ▶ Zuweisung wird zu Zustandsupdate.
	- <sup>I</sup> Problem: Vereinfachung von Zuständen benötigt Gleichheit/Ungleichheit von Referenzen
- <sup>I</sup> Nächsten Donnerstag: Gleichheit und Ungleichheit über Loc, Generierung von Vorbedingungen, Definiertheit

kte Software 19 and 19 and 19 and 19 and 19 and 19 and 19 and 19 and 19 and 19 and 19 and 19 and 19 and 19 and 19 and 19 and 19 and 19 and 19 and 19 and 19 and 19 and 19 and 19 and 19 and 19 and 19 and 19 and 19 and 19 and

# **Ein kurzes Beispiel**  $\blacktriangleright$  An der Stelle (1) können wir direkt vereinfachen An den Stellen (2) und (3) ist keine Zwischenvereinfachung mehr möglich ▶ Die finale Vorbedingung wird wie folgt vereinfacht:  $read(upd(upd(update(σ, n, l), l, 0), read(upd(σ, n, l), l, 0), n), 5), l) = 5$  $read(upd(upd(upd(σ, n, l), l, 0) read(upd(σ, n, l), n), 5), l) = 5$  $read(upd(upd(upd(σ, n, l), l, 0), l, 5), l) = 5$  $5 = 5$ kte Software 18 [19]